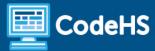

# **Coding in Science Syllabus**

Independent, Interdisciplinary Science Modules

# **Course Overview and Goals**

Students don't need to be in a computer science class to explore coding. There are coding applications in every subject, including art, math, science and history.

With each module in this course, students use coding to reinforce and extend their understanding of **science!** As they learn major programming concepts, they will develop science-related projects that demonstrate their proficiency in both computer science and science. These modules are a great way to introduce students to programming and show them that coding is a valuable skill in a variety of disciplines.

# Learning Environment

Each module in this course is a standalone, web-based curriculum. They contain a series of lessons that introduce students to coding and extend or reinforce a particular science concept. The lessons include short video tutorials, example programs, quizzes, programming exercises, and challenge problems.

### **Programming Environment**

Students write and run programs in the browser using the CodeHS online editor.

#### **Assessments**

Each lesson includes at least one formative short multiple choice quiz that helps reinforce major concepts. At the end of each module, students will complete a final project and/or take a summative multiple choice quiz that tests their knowledge of the concepts covered in the module.

#### Prerequisites

These interdisciplinary modules are designed for students with no previous background in computer science. Each module varies in topic and difficulty depending on recommended grade level. The modules are highly visual, dynamic, and interactive, making them an engaging introduction to computer science.

## More information

Browse the content of this course at https://codehs.com/course/13420

# **Module Breakdown**

The modules below are all independent of one another -- they can be used on their own, in any order. They span a variety of topics and grade levels.

| Module Title                | Description                                                                                                    | Major Topics                                                                                                    | Grade | Timing    |
|-----------------------------|----------------------------------------------------------------------------------------------------|----------------------------------------------------------------------------------------------------|-------|-----------|
| Coding Gravity              | Students learn about the Universal Law of Gravity as they develop and use their own gravity simulation to explore its various effects.         | Physics: gravitational force, Newton's 1st and 2nd Law, orbits  CS: variables, functions, graphics, printing              | MS    | 4-6 hours |
| Punnett Square<br>Generator | Students use Turtle Graphics in Python to create their own Punnett Square generator.                                                           | Biology: punnett squares  CS: turtle graphics, variables, user input, functions, if statements, string indexing           | MS/HS | 2-4 hours |
| Exploring<br>Collisions     | Students use JavaScript graphics to create their own elastic collision simulation using conservation of momentum and kinetic energy equations. | Physics: elastic collisions, conservation of momentum and energy  CS: variables, graphics, animations, functions          | HS    | 2-4 hours |
| Bouncing Ball<br>Simulation | Students create a bouncing ball simulation in JavaScript, complete with gravity and collisions!                                                | Physics: velocity, acceleration, gravity, collisions  CS: printing, variables, graphics, functions, timers, if statements | HS    | 2-4 hours |